### **Processes**

- **A process is an instance of a program running**
- **Modern OSes run multiple processes simultaneously**
- **Very early OSes only ran one process at a time**
- **Examples (can all run simultaneously):**
	- **-** emacs text editor
	- **-** firefox web browser
- **Non-examples (implemented as one process):**
	- **-** Multiple firefox windows or emacs frames (still one process)

### • **Why processes?**

- **-** Simplicity of programming
- **-** Speed: Higher throughput, lower latency

# **A process's view of the world**

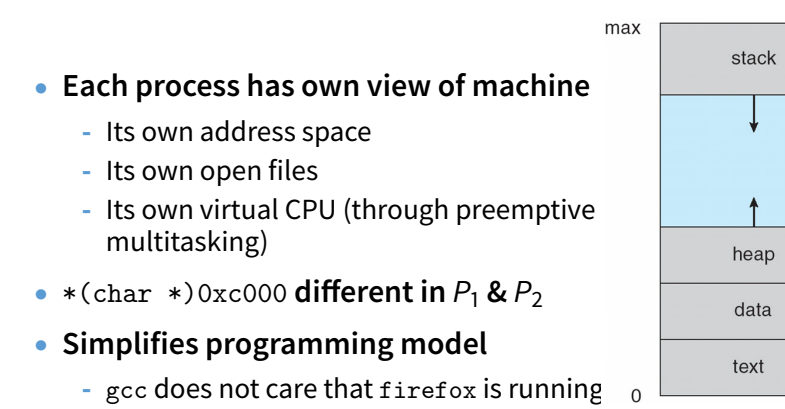

- **Sometimes want interaction between processes**
	- **-** Simplest is through files: emacs edits file, gcc compiles it
	- **-** More complicated: Shell/command, Window manager/app.

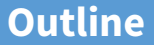

### <span id="page-2-0"></span>**1** [Application/Kernel Interface](#page-2-0)

2 [User view of processes](#page-16-0)

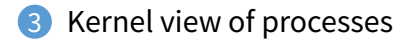

## **System Calls**

- **Systems calls are the interface between processes and the kernel**
- **A process invokes a system call to request operating system services**
- fork()**,** waitpid()**,** open()**,** close()
- **Note: Signals are another common mechanism to allow the kernel to notify the application of an important event (e.g., Ctrl-C)**
	- **-** Signals are like interrupts/exceptions for application code

### **System Call Software Stack**

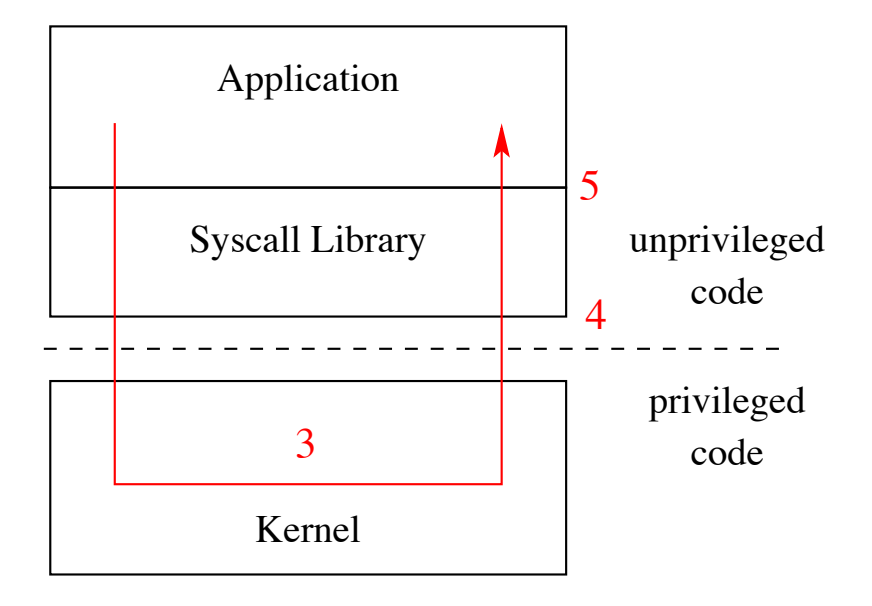

# **Kernel Privilege**

- **Hardware provides two or more privilege levels (or protection rings)**
- **Kernel code runs at a higher privilege level than applications**
- **Typically called Kernel Mode vs. User Mode**
- **Code running in kernel mode gains access to certain CPU features**
	- **-** Accessing restricted features (e.g. Co-processor 0)
	- **-** Disabling interrupts, setup interrupt handlers
	- **-** Modifying the TLB (for virtual memory management)
- **Allows the kernel to isolate processes from one another and from the kernel**
	- **-** Processes cannot read/write kernel memory
	- **-** Processes cannot directly call kernel functions

# **How System Calls Work**

• **The kernel only runs through well defined entry points**

#### • **Interrupts**

- **-** Interrupts are generated by devices to signal needing attention
- **-** E.g. Keyboard input is ready

#### • **Exceptions**

- **-** Exceptions are caused by the processor executing code
- **-** E.g. Divide by zero, page fault, etc.

## **Interrupts**

- **An interrupt or exception causes the hardware to transfer control to a fixed location in memory, where the interrupt handler is located**
- **Interrupt handlers are part of the kernel**
- **When an interrupt occurs, the processor switches to kernel mode (or privileged mode) allowing the kernel to take over**
	- **-** This is how the kernel gets run with privileges
	- **-** Interrupts can still be delivered while running the kernel
	- **-** Exception is that spinlocks disabled interrupts

# **Exceptions**

- **Exceptions are conditions that occur during the execution of a program (or kernel) that require attention**
	- **-** E.g. divide by zero, page faults, illegal instructions, etc.
- **Exceptions are detected by the CPU during execution**
- **CPU handles exceptions just like interrupts by transferring control to the kernel**
	- **-** Control is transferred to a fixed location where the exception handler is located
	- **-** Processor is switches into privileged mode

## **MIPS Exception Vectors**

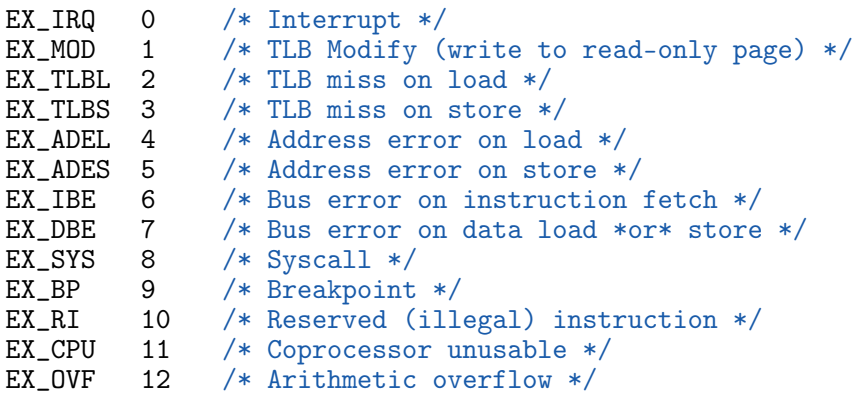

- **Interrupts, exceptions, and system calls are handled through the same mechanism**
- **Some processors specially handle system calls for performance reasons**

## **How System Calls Work Continued**

- **System calls are performed by triggering an exception**
- **Applications execute the** syscall **instruction to trigger the** EX\_SYS **exception**
	- **-** Many processors include a similar instruction
	- **-** For example, x86 contains the syscall and/or sysenter instructions, but with an optimized implementation

# **Hardware Handling**

- **Exception handlers in the R3000 are at fixed locations**
- **The processor jumps to these addresses whenever an exception is encountered**
	- **-** 0x8000\_0000 User TLB Handler
	- **-** 0x8000\_0080 General Exception Handler
- **Remember that in MIPS** 0x8000\_0000-0x9FFF\_FFFF **is mapped to the first 512 MBs of physical memory.**

# **Hardware Handling Continued**

- **System Control Coprocessor (CP0) contains all the information regarding the exception**
	- **-** Use the mfc0/mtc0 (Move from/to co-processor 0) instruction
	- **-** c0\_status CPU status including kernel/user mode flag
	- **-** c0\_cause Cause of the exception
	- **-** c0\_epc PC where the exception occurred
	- **-** c0\_vaddr Virtual address associated with fault (e.g. page fault)
	- **-** c0\_context Used by OS to store the CPU number

# **System Call Operations**

- **Application calls into C library (e.g. calls** write()**)**
- **Library executes the** syscall **instruction**
- **Kernel exception handler** 0x8000\_0080 **runs**
	- **-** Switch to kernel stack
	- **-** Create a trap frame to save program state
	- **-** Determine the type of system call
	- **-** Determine which system call is being invoked
	- **-** Process call
	- **-** Restore application state from trap frame
	- **-** Return from exception
- **Library wrapper function returns to application**

# **Application Binary Interface/Calling Conventions**

- **Each architecture and OS define calling conventions**
- **Describes how registers are used in function calls and system calls**
- **MIPS+OS/161 Calling Conventions**
	- **-** System call number in v0
	- **-** First four arguments in a0, a1, a2, a3
	- **-** Remaining arguments passed on stack
	- **-** Result success/fail in a3 and return value/error code in v0

#### • **Number for each system call in kern/include/kern/syscall.h**

```
#define SYS_fork 0
#define SYS_vfork 1
#define SYS_execv 2
#define SYS__exit 3
#define SYS_waitpid 4
#define SYS_getpid 5
...
```
# **OS/161 Code Walkthrough**

- kern/arch/sys161/startup/start.S
- kern/arch/mips/locore/exception-mips1.S
- kern/arch/mips/locore/trap.c
- kern/arch/mips/syscall/syscall.c

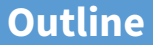

### <span id="page-16-0"></span>**1** [Application/Kernel Interface](#page-2-0)

2 [User view of processes](#page-16-0)

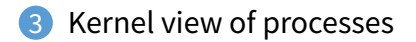

# **Creating processes**

### • **[Original UNIX paper](https://cs.uwaterloo.ca/~mashti/cs350-w18/unix.pdf) is a great reference on core system calls**

- int fork (void):
	- **-** Create new process that is exact copy of current one
	- **-** Returns process ID of new process in "parent"
	- **-** Returns 0 in "child"
- int waitpid (int pid, int \*stat, int opt);
	- **-** pid process to wait for, or -1 for any
	- **-** stat will contain exit value, or signal
	- **-** opt usually 0 or WNOHANG
	- **-** Returns process ID or -1 on error

# **Deleting processes**

- void exit (int status);
	- **-** Current process ceases to exist
	- **-** status shows up in waitpid (shifted)
	- **-** By convention, status of 0 is success, non-zero error
- int kill (int pid, int sig);
	- **-** Sends signal sig to process pid
	- **-** SIGTERM most common value, kills process by default (but application can catch it for "cleanup")
	- **-** SIGKILL stronger, kills process always
- pid\_t getpid(void);
	- **-** Get the current process ID
- pid\_t getppid(void);
	- **-** Get the process ID of the parent process

# **Running programs**

- int execve (char \*prog, char \*\*argy, char \*\*envp);
	- **-** prog full pathname of program to run
	- **-** argv argument vector that gets passed to main
	- **-** envp environment variables, e.g., PATH, HOME

#### • **Generally called through a wrapper functions**

- **-** int execvp (char \*prog, char \*\*argv); Search PATH for prog, use current environment
- **-** int execlp (char \*prog, char \*arg, ...); List arguments one at a time, finish with NULL
- **Example:** minish.c
	- **-** Loop that reads a command, then executes it

## **Process Startup: user/lib/crt0/mips/crt0.S**

```
__start:
  /* Load the "global pointer" register */
 la gp, _gp
 /* argc in a0 and argy in a1 */li t0, 0xfffffff8 \hspace{1cm} /* mask for stack alignment */<br>and sp, sp, t0 \hspace{1cm} /* align the stack */
  and sp, sp, t0 \frac{1}{8} align the stack \frac{k}{4} addiu sp, sp, -16 \frac{k}{4} create our frame \frac{k}{4}4 create our frame */sw a1, _{2}argv /* save second arg (argv) in _{2}argv */
  jal main /* call main */nop /* delay slot */
```
## **Process Exit: user/lib/crt0/mips/crt0.S**

```
move s0, v0 /* save return value */jal exit /* call exit() */<br>move a0, s0 /* Set arg
                  /* Set argument (in delay slot) */jal exit /* Try exit() */
 move a0, s0 /* Set argument (in delay slot) */1:
 move a0, s0
 li v0, SYS__exit
 syscall
 j 1b /* loop back */nop /* delay slot */
```
## minishell.c **(simplified)**

```
pid_t pid; char **av;
void doexec () {
 execvp (av[0], av);perror (av[0]);
 exit (1);
}
   /* \dots main loop: */for (:) {
     parse_next_line_of_input (&av, stdin);
     switch (pid = fork ()) {
     case -1:perror ("fork"); break;
     case 0:
       doexec ();
     default:
       waitpid (pid, NULL, 0); break;
     }
    }
```
# **UNIX file I/O**

### • **Applications "open" files (or devices) by name**

- **-** I/O happens through open files
- int open(char \*path, int flags, /\*mode\*/...);
	- **-** flags: O\_RDONLY, O\_WRONLY, O\_RDWR
	- **-** O\_CREAT: create the file if non-existent
	- **-** O\_EXCL: (w. O\_CREAT) create if file exists already
	- **-** O\_TRUNC: Truncate the file
	- **-** O\_APPEND: Start writing from end of file
	- **-** mode: final argument with O\_CREAT

### • **Returns file descriptor—used for all I/O to file**

### **Error returns**

- **What if** open **fails? Returns -1 (invalid fd)**
- **Most system calls return -1 on failure**
	- **-** Specific kind of error in global int errno
- #include <sys/errno.h> **for possible values**
	- **-** 2 = ENOENT "No such file or directory"
	- **-** 13 = EACCES "Permission Denied"
- perror **function prints human-readable message**
	- **-** perror ("initfile");
		- $\rightarrow$  "initfile: No such file or directory"
- **Details:**
	- **-** Typically errno is a thread local variable
	- **-** FreeBSD: C macro that calls \_\_errno() to return the result

## **System Calls: lib/libc/arch/mips/syscalls-mips.S**

```
#define SYSCALL(sym, num) \
  .globl sym ; \ \backslash<br>.tvpe sym,@function ; \ \backslashtype sym,@function : \setminus<br>: :sym: \qquad \qquad ; \ \ \setminusj \anglesyscall ; \
  addiu v0, $0, SYS_##sym ; \
  .end sym
  .set reorder
__syscall:
  syscall /* make system call */beq a3, $0, 1f \quad /* if a3 is zero, call succeeded */
  nop /* delay slot */sw v0, errno /* call failed: store errno */
  li v1, -1 /* and force return value to -1 */
  li v0, -1
1:
  j ra /* return */nop /* delay slot */
```
## **Operations on file descriptors**

- int read (int fd, void \*buf, int nbytes);
	- **-** Returns number of bytes read
	- **-** Returns 0 bytes at end of file, or -1 on error
- int write (int fd, void \*buf, int nbytes);
	- **-** Returns number of bytes written, -1 on error
- off\_t lseek (int fd, off\_t pos, int whence);
	- **-** whence: 0 start, 1 current, 2 end
		- $\triangleright$  Returns previous file offset, or -1 on error
- int close (int fd);

# **File descriptor numbers**

### • **File descriptors are inherited by processes**

**-** When one process spawns another, same fds by default

### • **Descriptors 0, 1, and 2 have special meaning**

- **-** 0 "standard input" (stdin in ANSI C)
- **-** 1 "standard output" (stdout, printf in ANSI C)
- **-** 2 "standard error" (stderr, perror in ANSI C)
- **-** Normally all three attached to terminal
- **Example:** type.c
	- **-** Prints the contents of a file to stdout

#### type.c

```
void
typefile (char *filename)
{
   int fd, nread;
   char buf[1024];
   fd = open (filename, O_RDONLY);
   if (fd == -1) {
       perror (filename);
       return;
   }
   while ((nread = read (fd, but, sizeof (buf))) > 0)write (1, buf, nread);
   close (fd);
}
```
# **Manipulating file descriptors**

- int dup2 (int oldfd, int newfd);
	- **-** Closes newfd, if it was a valid descriptor
	- **-** Makes newfd an exact copy of oldfd
	- Two file descriptors will share same offset (1seek on one will affect both)
- int fcntl (int fd, F\_SETFD, int val)
	- **-** Sets close on exec flag if val = 1, clears if val = 0
	- **-** Makes file descriptor non-inheritable by spawned programs
- **Example:** redirsh.c
	- **-** Loop that reads a command and executes it
	- **-** Recognizes command < input > output 2> errlog

#### redirsh.c

```
void doexec (void) {
 int fd;
 if (infile) { /* non-NULL for "command < infile" */
   if ((fd = open (infile, 0_RDOMLY)) < 0) {
     perror (infile);
     exit (1):
   }
   if (fd != 0) { }dup2 (fd, 0);
     close (fd);
   }
 }
 /* \ldots do same for outfile→fd 1, errfile→fd 2 ... */
 execvp (av[0], av);perror (av[0]);
 exit (1);
}
```
# **Pipes**

- int pipe (int fds[2]);
	- **-** Returns two file descriptors in fds[0] and fds[1]
	- **-** Data written to fds[1] will be returned by read on fds[0]
	- **-** When last copy of fds[1] closed, fds[0] will return EOF
	- **-** Returns 0 on success, -1 on error

### • **Operations on pipes**

- **-** read/write/close as with files
- **-** When fds[1] closed, read(fds[0]) returns 0 bytes
- **-** When fds[0] closed, write(fds[1]):
	- $\triangleright$  Kills process with SIGPIPE
	- $\triangleright$  Or if signal ignored, fails with EPIPE
- **Example:** pipesh.c
	- **-** Sets up pipeline command1 | command2 | command3 ...

# pipesh.c **(simplified)**

```
void doexec (void) {
 while (outcmd) {
   int pipefds[2]; pipe (pipefds);
   switch (fork ()) {
   case -1perror ("fork"); exit (1);
   case 0:
    dup2 (pipefds[1], 1);
    close (pipefds[0]); close (pipefds[1]);
    outcmd = NULL;
    break;
   default:
    dup2 (pipefds[0], 0);
    close (pipefds[0]); close (pipefds[1]);
    parse_command_line (&av, &outcmd, outcmd);
    break;
   }
 }
 \vdots 33/43
```
# **Why fork?**

- **Most calls to** fork **followed by** execve
- **Could also combine into one spawn system call**
- **Occasionally useful to fork one process**
	- **-** Unix dump utility backs up file system to tape
	- **-** If tape fills up, must restart at some logical point
	- **-** Implemented by forking to revert to old state if tape ends

### • **Real win is simplicity of interface**

- **-** Tons of things you might want to do to child: Manipulate file descriptors, set environment variables, reduce privileges, ...
- **-** Yet fork requires no arguments at all

## **Spawning a process without fork**

- Without fork, needs tons of different options for new process
- **Example: Windows** [CreateProcess](http://msdn.microsoft.com/en-us/library/ms682425(v=VS.85).aspx) **system call**
	- **-** Also [CreateProcessAsUser](http://msdn.microsoft.com/en-us/library/ms682429(v=VS.85).aspx), [CreateProcessWithLogonW](http://msdn.microsoft.com/en-us/library/ms682431(v=VS.85).aspx), [CreateProcessWithTokenW](http://msdn.microsoft.com/en-us/library/ms682434(v=VS.85).aspx), ...

#### BOOL WINAPI CreateProcess(

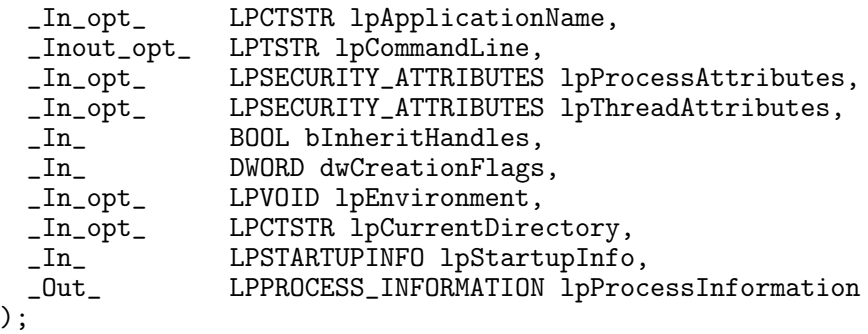

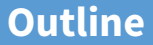

#### <span id="page-35-0"></span>**1** [Application/Kernel Interface](#page-2-0)

2 [User view of processes](#page-16-0)

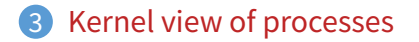

# **Implementing processes**

### • **Keep a data structure for each process**

- **-** Process Control Block (PCB)
- **-** Called proc in Unix, task\_struct in Linux
- **Tracks state of the process**
	- **-** Running, ready (runnable), waiting, etc.
- **Includes information necessary to run**
	- **-** Registers, virtual memory mappings, etc.
	- **-** Open files (including memory mapped files)
- **Various other data about the process**
	- **-** Credentials (user/group ID), signal mask, controlling terminal, priority, accounting statistics, whether being debugged, which system call binary emulation in use, ...

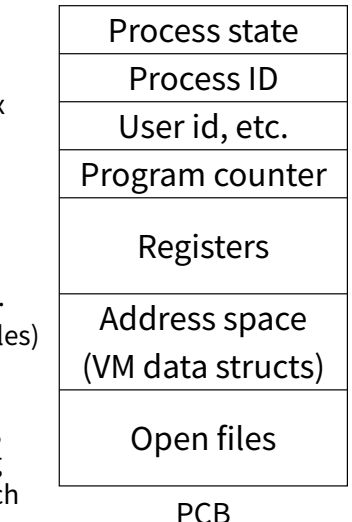

### **Process states**

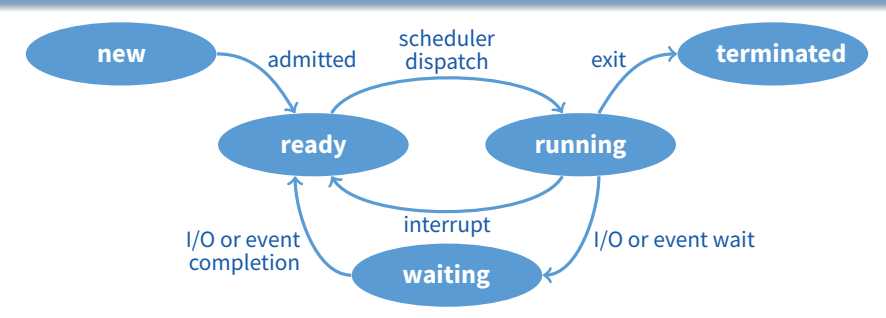

#### • **Process can be in one of several states**

- **-** new & terminated at beginning & end of life
- **-** running currently executing (or will execute on kernel return)
- ready can run, but kernel has chosen different process to run
- **-** waiting needs async event (e.g., disk operation) to proceed
- **Which process should kernel run?**
	- **-** if 0 runnable, run idle loop (or halt CPU), if 1 runnable, run it
	- **-** if >1 runnable, must make scheduling decision

# **Scheduling**

- **How to pick which process to run**
- **Scan process table for first runnable?**
	- **-** Expensive. Weird priorities (small pids do better)
	- **-** Divide into runnable and blocked processes
- **FIFO?**
	- **-** Put threads on back of list, pull them from front:

head 
$$
\leftrightarrow
$$
  $t_1 \leftrightarrow t_2 \leftrightarrow t_3 \leftrightarrow t_4$   
tail

- **Priority?**
	- **-** Give some threads a better shot at the CPU

# **Scheduling policy**

#### • **Want to balance multiple goals**

- **-** Fairness don't starve processes
- **-** Priority reflect relative importance of procs
- **-** Deadlines must do X (play audio) by certain time
- **-** Throughput want good overall performance
- *Efficiency* minimize overhead of scheduler itself

### • **No universal policy**

- **-** Many variables, can't optimize for all
- **-** Conflicting goals (e.g., throughput or priority vs. fairness)
- **We will spend a whole lecture on this topic**

# **Preemption**

- **Can preempt a process when kernel gets control**
- **Running process can vector control to kernel**
	- **-** System call, page fault, illegal instruction, etc.
	- **-** May put current process to sleep—e.g., read from disk
	- **-** May make other process runnable—e.g., fork, write to pipe
- **Periodic timer interrupt**
	- **-** If running process used up quantum, schedule another

#### • **Device interrupt**

- **-** Disk request completed, or packet arrived on network
- **-** Previously waiting process becomes runnable
- **-** Schedule if higher priority than current running proc.
- **Changing running process is called a context switch**

## **Context switch**

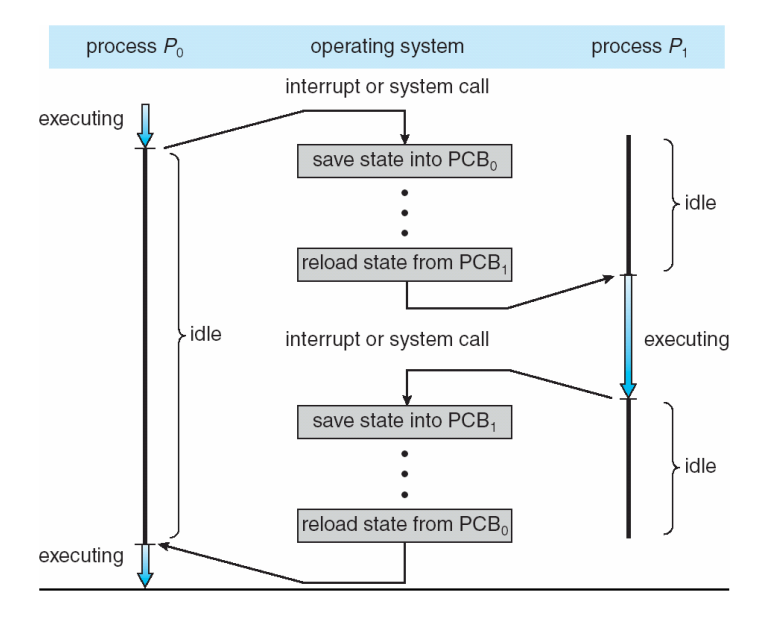

# **Context switch details**

### • **Very machine dependent. Typical things include:**

- **-** Save program counter and integer registers (always)
- **-** Save floating point or other special registers
- **-** Save condition codes
- **-** Change virtual address translations

### • **Non-negligible cost**

- **-** Save/restore floating point registers expensive
	- $\triangleright$  Optimization: only save if process used floating point
- **-** May require flushing TLB (memory translation hardware)
	- $\triangleright$  HW Optimization 1: don't flush kernel's own data from TLB
	- $\triangleright$  HW Optimization 2: use tag to avoid flushing any data
- **-** Usually causes more cache misses (switch working sets)